### Lecture 9: Space/Layers/Order Information Visualization CPSC 533C, Fall 2007

#### Tamara Munzner

UBC Computer Science

<span id="page-0-0"></span>10 October 2007

# Readings Covered

Ware, Chapter 8: Space Perception and the Display of Data in Space

Tufte, Chapter 3: Layering and Separation

Hierarchical Edge Bundles: Visualization of Adjacency Relations in Hierarchical Data. Danny Holten, Proc. InfoVis06, to appear http://www.win.tue.nl/∼dholten/papers/bundles infovis.pdf

Tufte, Chapter 6: Narratives of Space and Time

VisDB: Database Exploration using Multidimensional Visualization, Daniel A. Keim and Hans-Peter Kriegel, IEEE CG&A, 1994 http://www.dbs.informatik.unimuenchen.de/dbs/projekt/papers/visdb.ps

**KO K K B K K B K D B H V D K C K K D B W D B C C K B B W D B C C K B B W D B C B W D B W D B W D B W D B W D B** 

# Ware: Space Perception

- $\blacktriangleright$  static
	- $\triangleright$  occlusion
	- $\triangleright$  perspective projection
		- $\blacktriangleright$  linear, texture gradient
	- $\blacktriangleright$  depth of field
	- $\blacktriangleright$  atmospheric (fog, depth cueing)
	- $\blacktriangleright$  lighting and shadows
		- $\blacktriangleright$  shape from shading
		- $\triangleright$  cast shadows
- $\blacktriangleright$  moving
	- $\blacktriangleright$  structure-from-motion
		- $\triangleright$  motion parallax (head motion)
- $\blacktriangleright$  binocular
	- $\triangleright$  binocular disparity (stereopsis)
	- convergence
		- $\blacktriangleright$  amount eyes rotate toward center of interest

like optical range finder

# Ware: Space Perception

- $\blacktriangleright$  droplines,
- $\blacktriangleright$  background grids

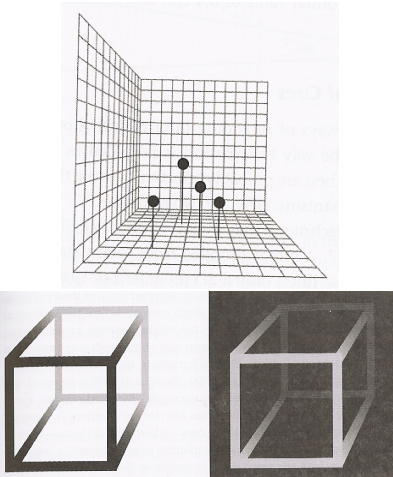

#### $\blacktriangleright$  depth cueing

[Ware, Information Visualization: Perception for Design, Chap 8]

# Layering And Separation

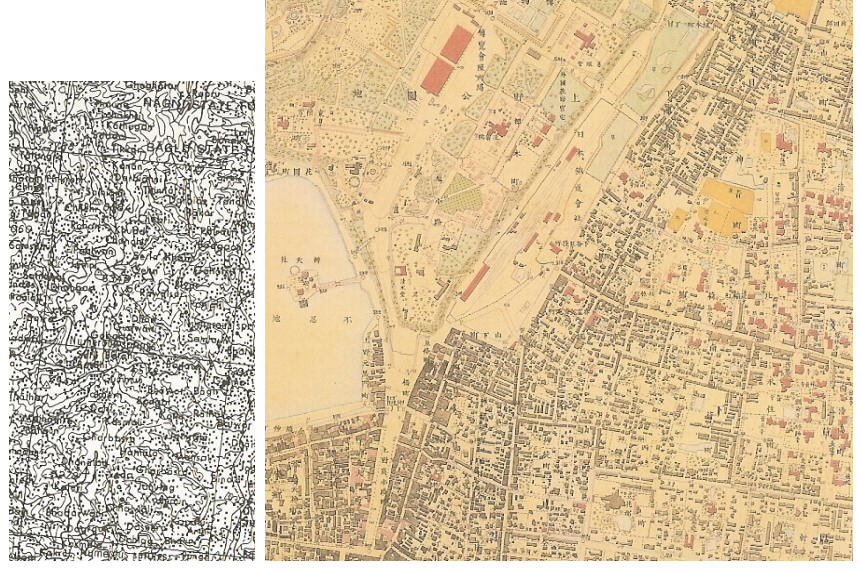

[Tufte, Envisioning Information, Chap 3]

### Visual Clutter

#### $\triangleright$  subtler background than foreground

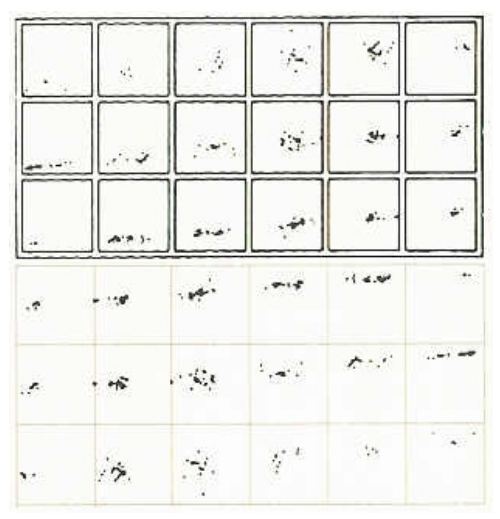

[Tufte, Envisioning Information, Chap 3]

K ロ X x 4 D X X 원 X X 원 X 2 원 X 9 Q Q 0

# Hierarchical Edge Bundles

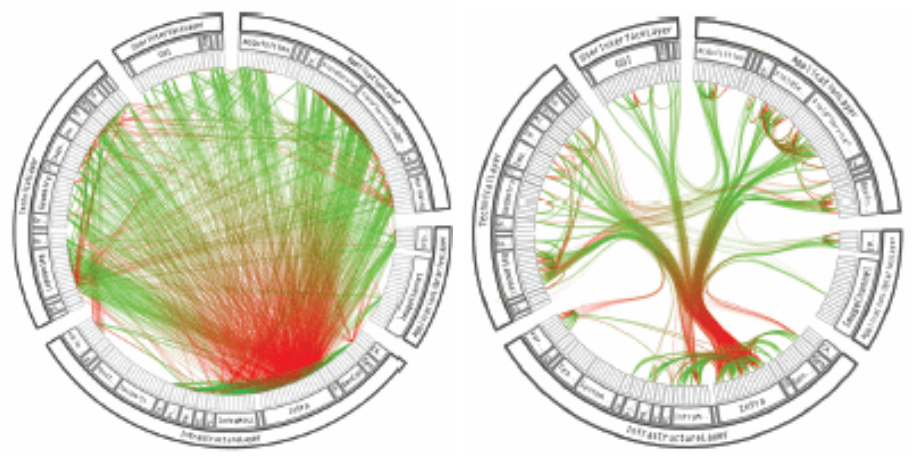

[Hierarchical Edge Bundles: Visualization of Adjacency Relations in Hierarchical Data. Danny Holten, Proc. InfoVis06.]

 $\mathbf{A} \equiv \mathbf{A} + \mathbf{A} + \mathbf{B} + \mathbf{A} + \mathbf{B} + \mathbf{A} + \mathbf{B} + \mathbf{A} + \mathbf{B} + \mathbf{A} + \mathbf{B} + \mathbf{A} + \mathbf{B} + \mathbf{A} + \mathbf{B} + \mathbf{A} + \mathbf{B} + \mathbf{A} + \mathbf{B} + \mathbf{A} + \mathbf{B} + \mathbf{A} + \mathbf{B} + \mathbf{A} + \mathbf{B} + \mathbf{A} + \mathbf{B} + \mathbf{A} + \mathbf{B} + \mathbf{A} + \math$ 

 $299$ 

# Hierarchical Edge Bundles

 $\triangleright$  bundle by hierarchy using splines

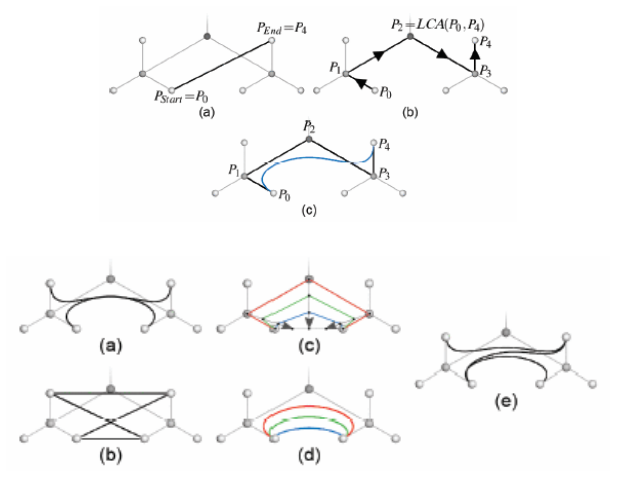

[Hierarchical Edge Bundles: Visualization of Adjacency Relations in Hierarchical Data. Danny Holten, Proc. InfoVis06.]KOD KAP KED KED E VAQ

# Hierarchical Edge Bundles

### $\blacktriangleright$  alpha blending

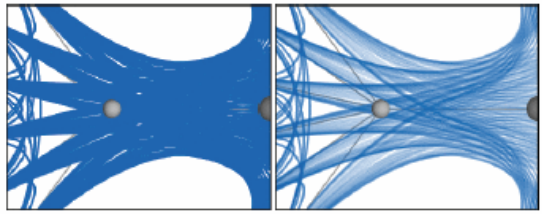

### $\blacktriangleright$  bundling strength

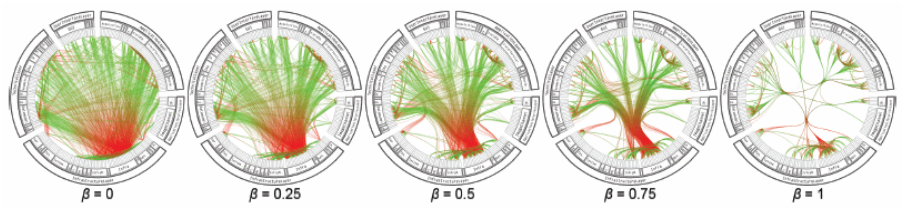

[Hierarchical Edge Bundles: Visualization of Adjacency Relations in Hierarchical Data. Danny Holten, Proc. InfoVis06.]K ロ > K @ > K 할 > K 할 > 1 할 | ⊙ Q @

# Hierarchical Edge Bundling

 $\blacktriangleright$  (mostly) agnostic to layout

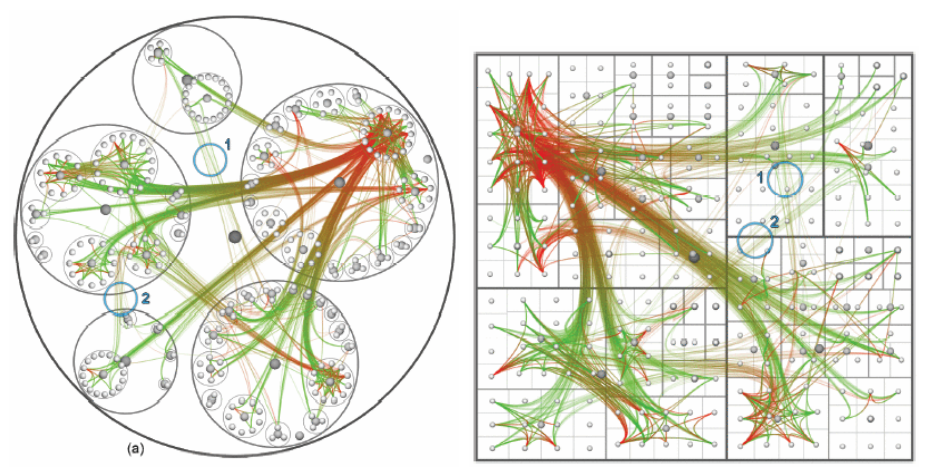

[Hierarchical Edge Bundles: Visualization of Adjacency Relations in Hierarchical Data. Danny Holten, Proc. InfoVis06.]KOD KAP KED KED E VAQ

# **Critique**

- $\blacktriangleright$  flexible and general idea
- $\triangleright$  simple after you see it
- $\triangleright$  successful example of creating foreground layer

### Space vs. Time: Showing Change literal abstract ←−. . . . . . . . . . . . . . . . . . . . . . . . . . . . . . . . . . . . . . . . .−→ time for time space for time

 $\triangleright$  animation: show time using temporal change

KOD KAP KED KED E VAQ

 $\triangleright$  good: show process

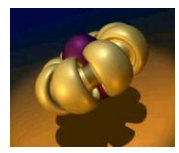

[www.geom.uiuc.edu/docs/outreach/oi/evert.mpg]

# Space vs. Time: Showing Change literal abstract ←−. . . . . . . . . . . . . . . . . . . . . . . . . . . . . . . . . . . . . . . . .−→

time for time space for time

KOD KAP KED KED E VAQ

- $\triangleright$  animation: show time using temporal change
	- $\triangleright$  good: show process
	- $\bullet$  good: compare by flipping between two things

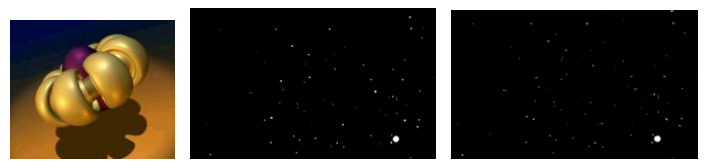

[www.geom.uiuc.edu/docs/outreach/oi/evert.mpg] [www.astroshow.com/ccdpho/pluto.gif]

# Space vs. Time: Showing Change literal abstract ←−. . . . . . . . . . . . . . . . . . . . . . . . . . . . . . . . . . . . . . . . .−→

time for time space for time

KOD KAP KED KED E VAQ

- $\blacktriangleright$  animation: show time using temporal change
	- $\triangleright$  good: show process
	- $\rightarrow$  good: compare by flipping between two things
	- $\triangleright$  bad: compare between many things

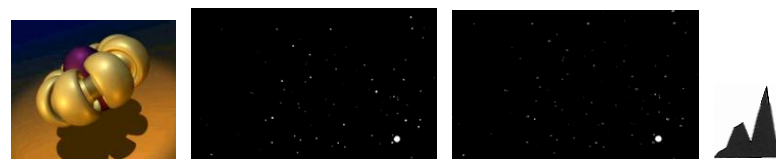

[www.geom.uiuc.edu/docs/outreach/oi/evert.mpg] [www.astroshow.com/ccdpho/pluto.gif]

# Space vs. Time: Showing Change literal abstract ←−. . . . . . . . . . . . . . . . . . . . . . . . . . . . . . . . . . . . . . . . .−→

time for time space for time

- $\blacktriangleright$  animation: show time using temporal change
	- $\triangleright$  good: show process
	- $\triangleright$  good: compare by flipping between two things
	- $\triangleright$  bad: compare between many things
		- $\blacktriangleright$  interference from intermediate frames

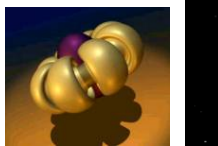

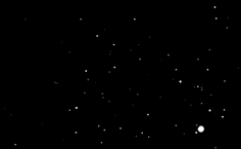

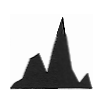

KOD KAP KED KED E VAQ

[www.geom.uiuc.edu/docs/outreach/oi/evert.mpg] [www.astroshow.com/ccdpho/pluto.gif]

# Space vs. Time: Showing Change

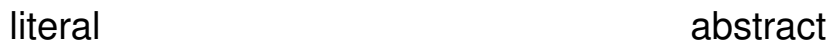

←−. . . . . . . . . . . . . . . . . . . . . . . . . . . . . . . . . . . . . . . . .−→ time for time space for time

 $\triangleright$  small multiples: show time using space

- $\triangleright$  overview: show each time step in array
- $\triangleright$  compare: side-by-side easier than temporal
	- $\triangleright$  external cognition instead of internal memory

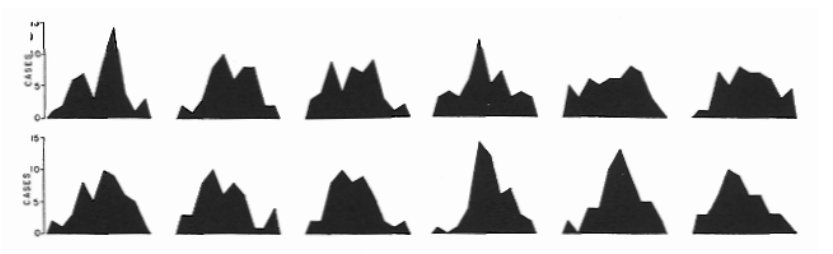

# Space vs. Time: Showing Change

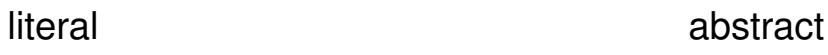

←−. . . . . . . . . . . . . . . . . . . . . . . . . . . . . . . . . . . . . . . . .−→ time for time space for time

- $\triangleright$  small multiples: show time using space
	- $\triangleright$  overview: show each time step in array
	- compare: side-by-side easier than temporal
		- $\triangleright$  external cognition instead of internal memory
	- $\triangleright$  general technique, not just for temporal changes

<span id="page-16-0"></span>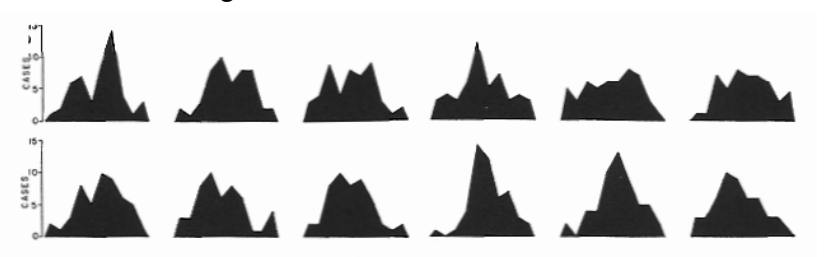

### Space vs. Time: Showing Change literal abstract ←−. . . . . . . . . . . . . . . . . . . . . . . . . . . . . . . . . . . . . . . . .−→ time for time space for time

#### $\triangleright$  small multiples: show time using space  $\blacktriangleright$  also can be good for showing process

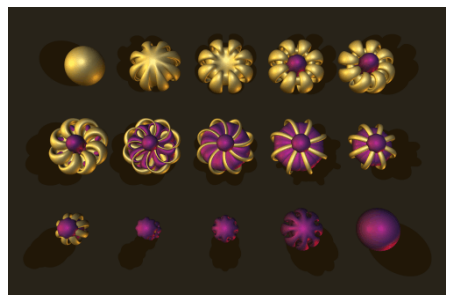

<span id="page-17-0"></span>[www.geom.uiuc.edu/graphics/pix/Video Productions/Outs[ide](#page-16-0) [In/](#page-18-0)[p](#page-16-0)[ost](#page-17-0)[c](#page-18-0)[ard](#page-0-0)[.co](#page-29-0)[mp](#page-0-0)[.ht](#page-29-0)[ml\]](#page-0-0)

 $\Omega$ 

# Animation vs. Small Multiples

- $\triangleright$  Tversky argument: intuition that animation helps is wrong
	- $\triangleright$  meta-review of previous studies
	- $\triangleright$  often more info shown in animation view so not a fair comparison
	- $\triangleright$  carefully chosen segmentation into small multiples better than animation if equivalent information shown

<span id="page-18-0"></span>[Animation: Can It Facilitate? Barbara Tversky, Julie Morrison, Mireille Betrancourt. International Journal of Human Computer Studies 57:4, pp 247-262, 2002.]

# Derived Spaces: Slope

- $\blacktriangleright$  narrative of space and time
- $\blacktriangleright$  Marey train schedule, 1885
	- $\triangleright$  horizontal line length: stop length
	- $\blacktriangleright$  slope: speed
	- $\triangleright$  intersection: time/place of crossing

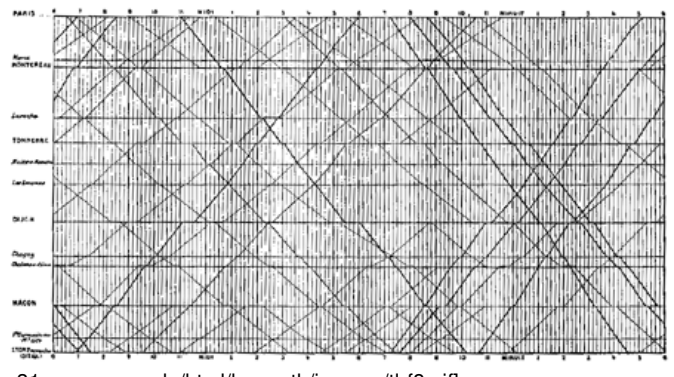

[Tufte I p 31, www.nap.edu/html/hs\_math/images/tl\_f8.gif]  $\Omega$ 

# Sorting and Ordering

- $\triangleright$  derived spaces for ordering
- $\triangleright$  spatial position as strongest perceptual cue

- $\blacktriangleright$  finding the right order
	- $\blacktriangleright$  automatically
	- $\blacktriangleright$  through exploration

# Manual Ordering: Bertin

 $\triangleright$  reorderable matrices - manually!

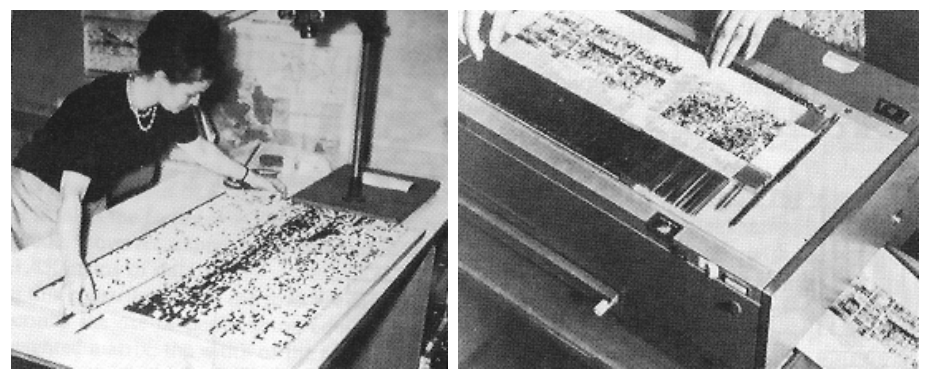

[Bertin, Graphics and Graphic Information Processing, p 34]

### Interactive Ordering: Table Lens

- $\triangleright$  click to sort by columns
- $\triangleright$  also, is focus+context approach
- ▶ demo: www.inxight.com/products/sdks/tl

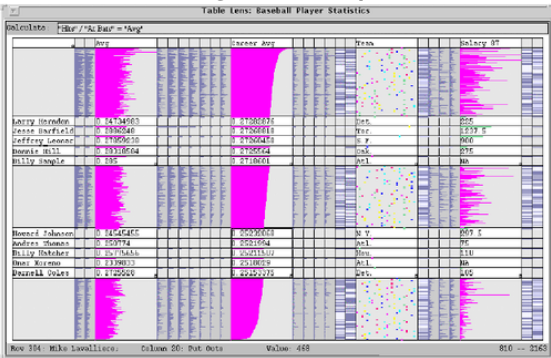

# Interactive Ordering: Rivet

 $\triangleright$  performance analysis of parallel system  $\triangleright$  order: machine name vs. lock acquisition time

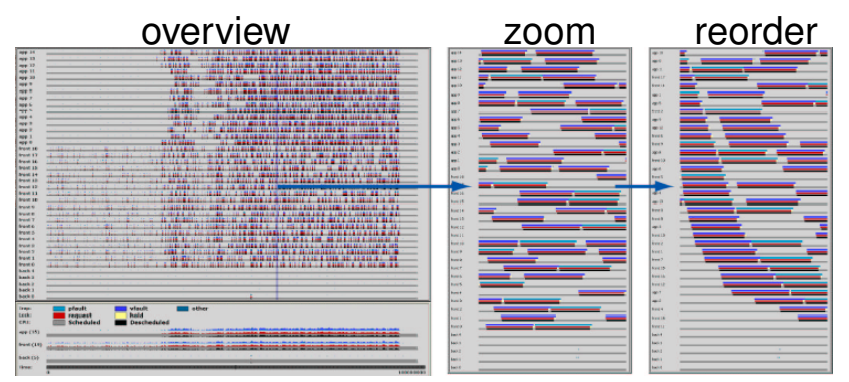

[Bosch, Performance Analysis and Visualization of Parallel Systems Using SimOS and Rivet: A Case Study, HPCA6, 2000. graphics.stanford.edu/papers/rivet argus]

# VisDB: Spacefilling Pixels

- $\blacktriangleright$  how to draw pixels?
	- $\triangleright$  sort, color by relevance
- $\blacktriangleright$  local ordering

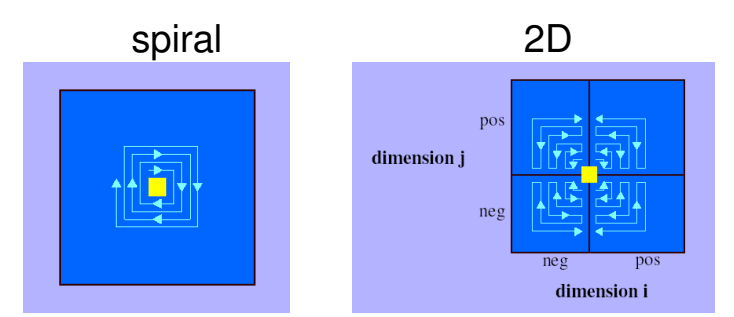

<span id="page-24-0"></span>[VisDB: Database Exploration using Multidimensional Visualization, Keim and Kriegel, IEEE CG&A, 1994 www.dbs.informatik.uni-muenchen.de/dbs/projekt/papers/visdb.ps]

# VisDB Windows

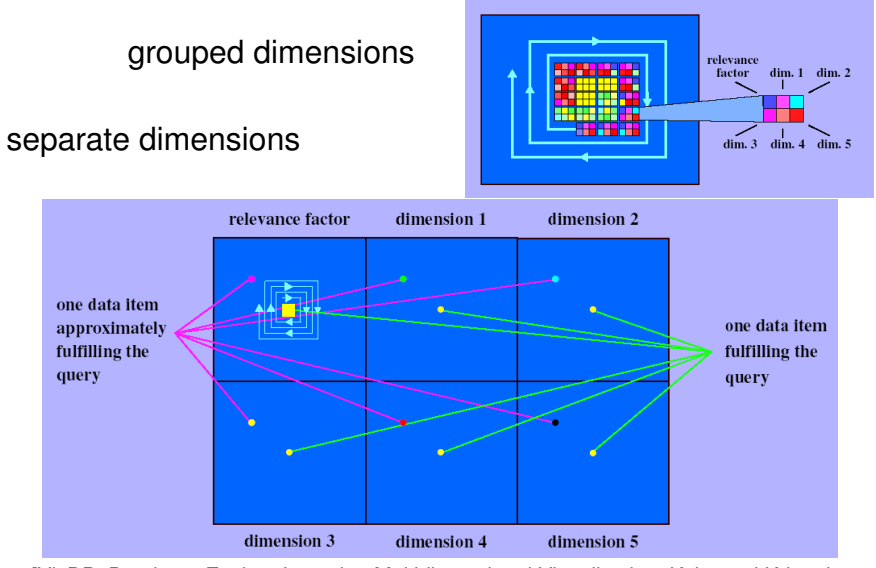

<span id="page-25-0"></span>[VisDB: Database Exploration using Multidimensional Visualization, Keim and Kriegel, IEEE CG&A, 1994 www.[dbs](#page-24-0).informatik.uni-muenchen.de/dbs/[pro](#page-26-0)[je](#page-24-0)[kt/](#page-25-0)[p](#page-26-0)[ape](#page-0-0)[rs/](#page-29-0)[vis](#page-0-0)[db.](#page-29-0)[ps\]](#page-0-0)<br>=

# VisDB Results: Separate Dimensions

#### spiral 2D

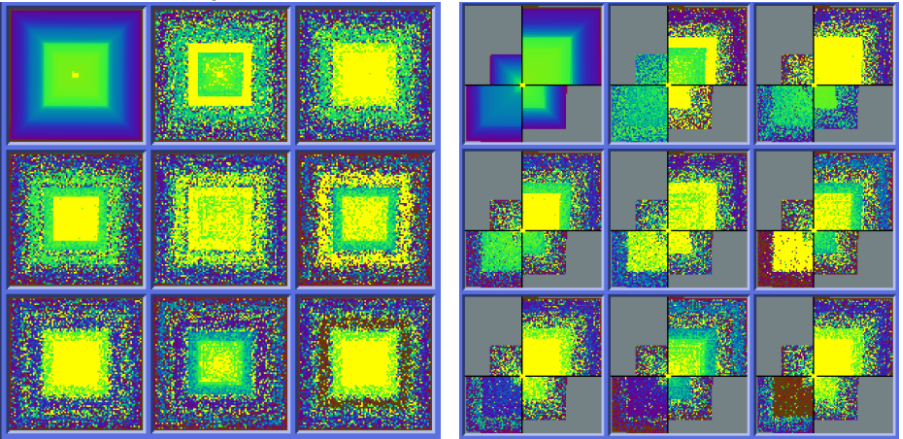

<span id="page-26-0"></span>[VisDB: Database Exploration using Multidimensional Visualization, Keim and Kriegel, IEEE CG&A, 1994 www.dbs.informatik.uni-muenchen.de/dbs/projekt/papers/visdb.ps]

K ロ ▶ K @ ▶ K 할 > K 할 > 1 할 | X 9 Q Q

# VisDB Results: Grouped Dimensions

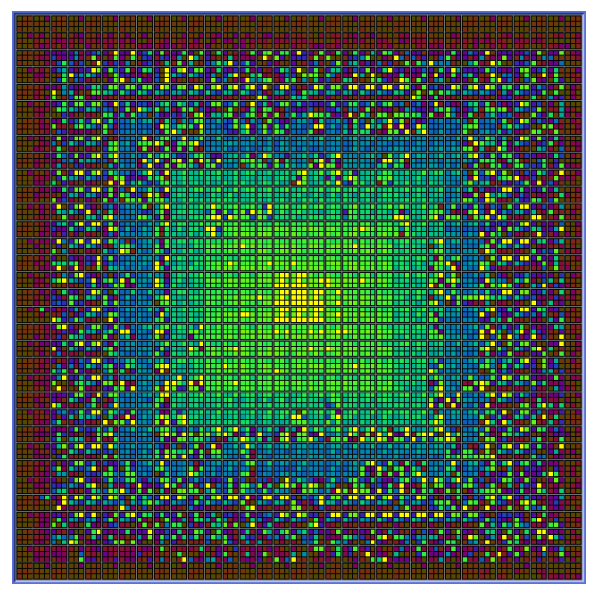

<span id="page-27-0"></span>[VisDB: Database Exploration using Multidimensional Visualization, Keim and Kriegel, IEEE CG&A, 1994 www.dbs.informatik.uni-muenchen.de/[dbs](#page-26-0)/[pro](#page-28-0)[je](#page-26-0)[kt/](#page-27-0)[p](#page-28-0)[ape](#page-0-0)[rs/](#page-29-0)[vis](#page-0-0)[db.](#page-29-0)[ps\]](#page-0-0)

# Another Pixel-Oriented Example

#### ► SeeSoft from AT&T

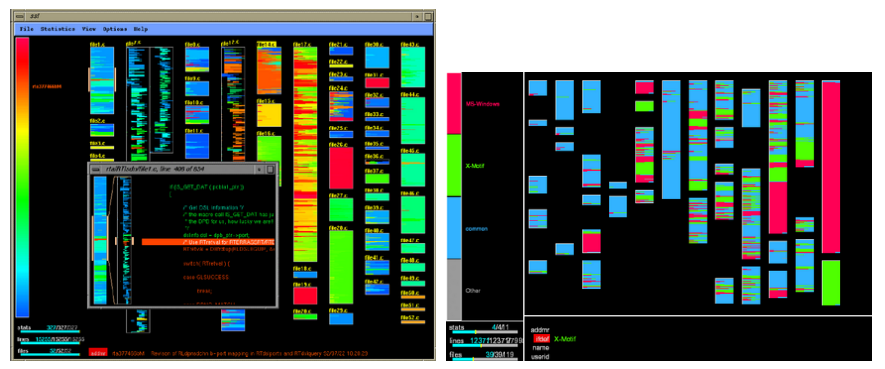

<span id="page-28-0"></span>[Ball and Eick, Software Visualization in the Large, IEEE Computer 29:4, 1996 citeseer.nj.nec.com/ball96software.html]

KEL KALA KELKEL KARA

# VisDB Critique

- $\triangleright$  pixel-oriented methods have power
- <span id="page-29-0"></span> $\blacktriangleright$  but studies needed
	- $\triangleright$  are spacefilling curves understandable
	- $\triangleright$  when does visual complexity overwhelm